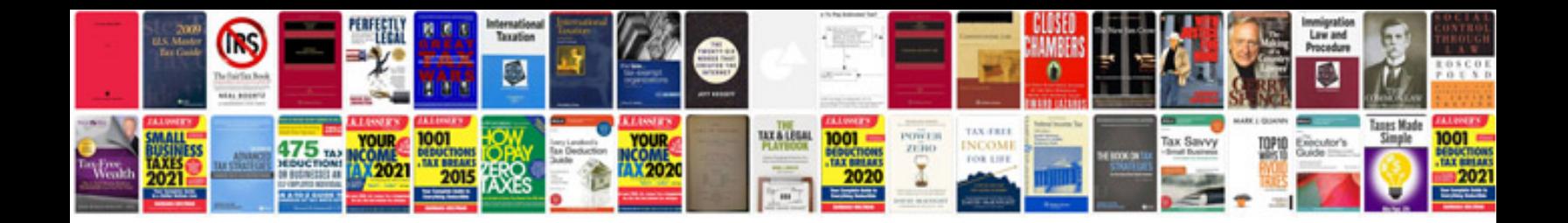

**Incorrect document syntax**

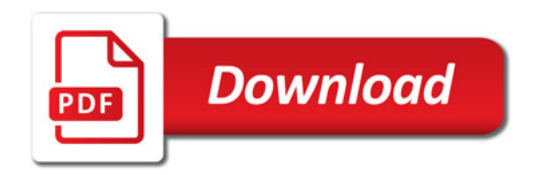

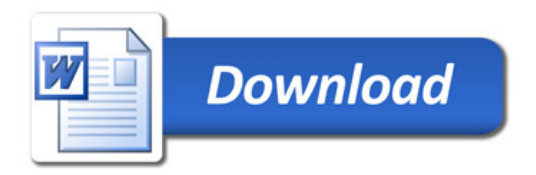